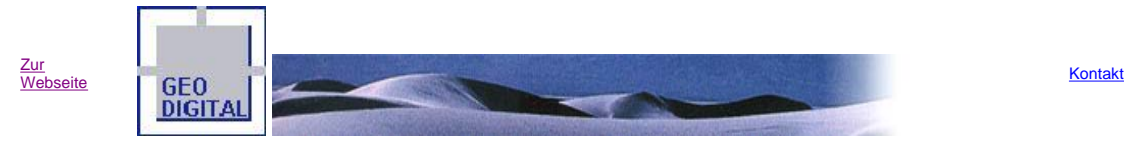

GEO DIGITAL GmbH \* Rüdigerstraße 20 \* 40472 Düsseldorf \* Tel: 49 211 522883-0 \* Fax: 49 211 522883-99

## **In dieser Ausgabe - 3/2007**

**GEOPAC-Update Juli 2007 für EliteCAD V11, LinCAD V5.6 und CAD400 V5.6**

**INTERGEO 2007 - Fachmesse für Geodäsie, GeoInformation und Landmanagement in Leipzig**

**Kennen Sie schon ...?**

**Ihre Beiträge und Anregungen sind gefragt**

# **GEOPAC-Update Juli 2007 für EliteCAD V11, LinCAD V5.6 und CAD400 V5.6**

Bereits im Juli d.J. haben alle unsere Kunden den aktuellen Entwicklungsstand unserer GEOPAC-Module für die CAD-Systeme EliteCAD V11, LinCAD V5.6 und CAD400 V5.6 erhalten. Die aktuelle EliteCAD Version 11 wurde erst vor einigen Wochen offiziell zur Nutzung freigegeben. Somit stellen die vorgenannten CAD-Systeme und Versionen den zueinander daten- und strukturkompatiblen Entwicklungsstand dar - wichtig zu wissen für alle plattformübergreifend arbeitenden Kunden und Kooperationspartner.

Neben der Migration auf die aktuellen Versionen der CAD-Systeme enthält unsere jüngste Lieferung wieder einmal zahlreiche Neuerungen und Komfortverbesserungen. Vieles davon geht auf Wünsche unserer Kunden und Anwender zurück. So wurde das bisher nur für das Windowsbasierte EliteCAD verfügbare Modul zur Variablen Schienenteilung vollständig auf das Linux-basierte LinCAD portiert. Darüber hinaus haben wir einige neue Funktionen (z.B. Zeichnung platzieren, Attribut- und Musterinfoliste) implementiert.

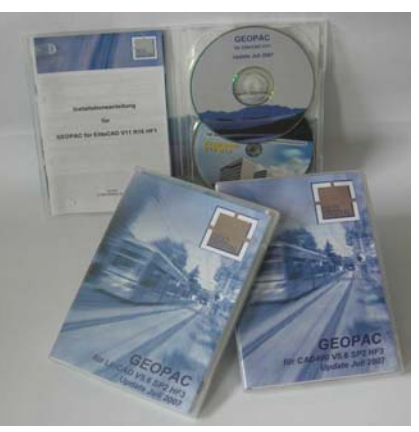

Selbstverständlich sind wir bei der Installation und Einrichtung des aktuellen GEOPAC-Updates gerne behilflich. Rufen Sie uns dazu einfach unter der Durchwahl 49 211 522883-88 an oder schreiben Sie uns eine formlose E-Mail.

zurück zur Themenübersicht

#### **INTERGEO 2007 - Fachmesse für Geodäsie, Geoinformation und Landmanagement in Leipzig**

Es ist wieder soweit! Die alljährliche internationale Leitmesse für Geodäsie, Geoinformation und Landmanagement steht vor der Tür. Sie findet in diesem Jahr vom 25. bis 27. September 2007 in Leipzig statt.

Die INTERGEO wird mit mehr als 17.000 Besuchern und Delegierten aus über 80 Ländern der größte Branchentreff für Geodäsie, Geoinformation und Landmanagement in Europa und darüber hinaus sein. Die erfolgreiche Mischung aus Fachmesse, Kongress, Seminaren, Foren und Sonderschauen ermöglicht einen optimalen Erfahrungsaustausch und Informationsfluss zwischen Anbietern und Anwendern sowie Forschung und Praxis. Auf diese Weise verschafft die INTERGEO ihrem Publikum einen umfassenden Überblick über Standards, Innovationen und Trends einer vielschichtigen Branche.

Die GEO DIGITAL GmbH ist selbstverständlich auch wieder mit der Produktlinie GEOPAC für die CAD-Systeme EliteCAD, LinCAD und CAD400 vertreten. Sie finden uns und unsere praxisbewährten Lösungen zur Trassierung und Bestandsdokumentation schienengebundener kommunaler Verkehrssysteme auf dem CARD/1-Messestand unserer Muttergesellschaft IB&T GmbH in der **Halle 3 Stand**  K3.317. Weitere Information zu uns und unserem Unternehmen finden Sie auch in den Community News zur INTERGEO 2007.

Informieren Sie sich auf unserem Gemeinschaftsstand über alle Neuerungen und unsere aktuellen GEOPAC-Entwicklungsvorhaben. Gerne erwarten wir Sie zu ausführlichen Gesprächen. Vereinbaren Sie mit der Faxanmeldung am besten einen Termin mit uns oder senden Sie uns einfach eine formlose E-Mail. Wir freuen uns auf Ihren Besuch!

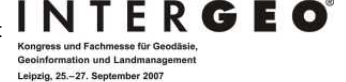

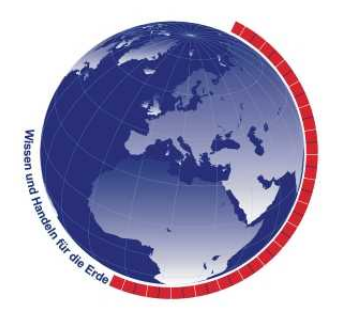

zurück zur Themenübersicht

## **Kennen Sie schon ...?**

Kennen sie das? Sie rufen eine Funktion im CAD-System auf, die mehrere Cursor-Eingaben hintereinander erwartet. Vor jeder Eingabe müssen Sie den Fangmodus des Cursors entsprechend Ihrer gewünschten Eingabe, z.B. auf Punktfangmodus, umstellen. Bei mehrfacher Anwendung kann dies durchaus etwas mühsam sein.

Bei vielen Funktionen, die nicht automatisch von sich aus einen bestimmten Fangmodus selbst einstellen, ist diese Arbeitsweise jedoch nicht notwendig. Legen Sie einfach vor Funktionsaufruf den Fangmodus, mit dem Sie die anschließenden Cursor-Eingaben durchführen möchten, fest. Während des Funktionsablaufs bleibt der zuvor eingestellte Fangmodus unverändert erhalten. Dies erspart Ihnen zahlreiche Eingaben zur wiederholten Einstellung des korrekten Fangmodus.

Haben Sie weitere Fragen dazu? Unsere Mitarbeiter an der Hotline helfen Ihnen gerne weiter.

zurück zur Themenübersicht

### **Ihre Beiträge und Anregungen sind gefragt**

Um diesen Newsletter auch zukünftig interessant und bedarfsgerecht anbieten zu können, bitten wir Sie um Ihre Unterstützung. Haben Sie interessante auch für andere Anwender hilfreiche Hinweise oder Tipps & Tricks parat, pfiffige Makros entwickelt oder kniffelige Probleme gelöst, dann lassen Sie uns diese bitte mit einigen erläuternden Worten zukommen. Jeder auf dieser Basis veröffentlichte Beitrag wird von uns honoriert - lassen Sie sich überraschen!<br>zurück zur Themenübersicht

Mit diesem per E-Mail übersandten Newsletter möchten wir das Geschehen rund um die Produkte EliteCAD, LinCAD, CAD400 und GEOPAC für unsere Kunden und Anwender transparenter machen. Der Newsletter erscheint regelmäßig und informiert Sie immer schnell und aktuell über alle Neuigkeiten. Falls Sie jedoch<br>kein Interesse mehr an weiteren Informationen haben der jemanden k eingerichtet.

GEO DIGITAL GmbH \* Geschäftsführer: Elmar Driesch \* Handelsregister: Düsseldorf HRB 26046

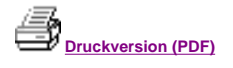